# **New: Oracle BI Publisher 11g Release 11.1.1.9 is available!**

With great new features…

#### **For End Users**

## **Web Center Content as Delivery Channel**

Now deliver your reports to Oracle WebCenter Content server that will allow you to store reports with standard metadata such as Author, Title, File name, Release Date, etc. You can also add custom metadata to these reports, for example Bill Number, Bill Date, Invoice Number, Customer Name etc. After delivery, these reports can be easily searched in the content server by standard or custom metadata search key strings. Also access to these reports in the content server is controlled by security group and account access.

This will work for both Normal Scheduled Job and for a bursting job.

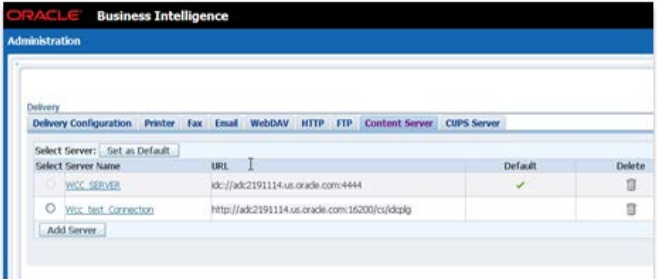

#### **For Report Authors**

### **Prune XML Data based on layout template**

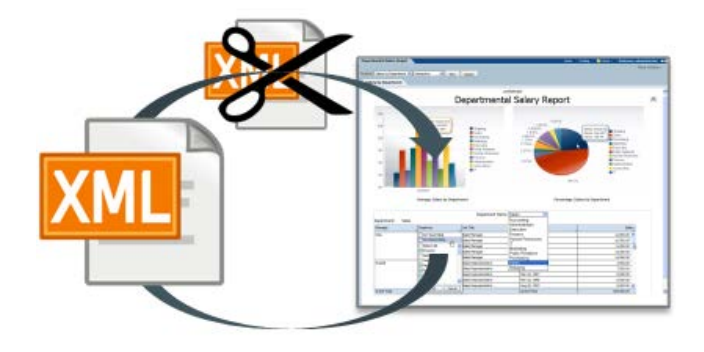

BI Publisher will now smartly create XML data in such a way that only the fields used by the layout will be part of the XML generated by the data engine. For example, if the data model data structure has 20 elements but the layout template uses only 5 elements, then the data engine will create XML with only 5 elements instead of all elements in data structure. This will reduce the size of the XML, improve data parsing and report creation efficiency and thereby will improve overall report performance.

## **Enhanced Memory Guard Configuration**

Now BI Publisher Administrators can configure the Memory Guard and Data Model configuration attributes from the Runtime configuration Administration page.

Note that there is a default value set for these configurations with install and you may have to configure these values to continue with your previous settings that you may have set earlier in the **xmlp-serverconfig.xml**.

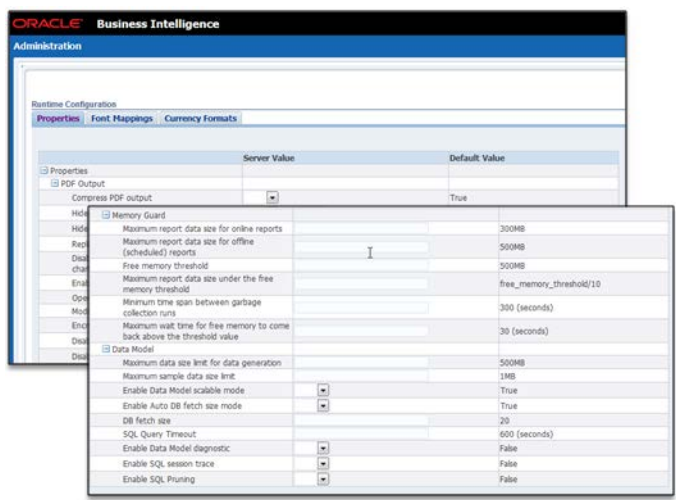

## **Exalytics Hardware acceleration flag for bursting jobs**

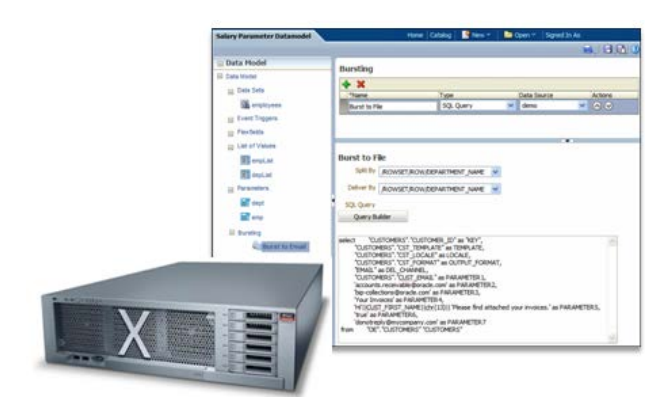

Your bursting job will now have a boost in performance with the hardware acceleration flag that will be enabled when you install BI Publisher in Exalytics environment.

# **Want to learn more about Oracle BI Publisher?**

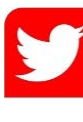

Follow us @bipublisher for our latest news, inside scoop, or tweet us your feedback!

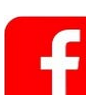

Connect with other BI Publisher professionals!

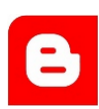

Find How-to and solutions over 500 blog articles!

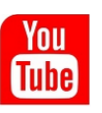

Subscribe our channel and check our introduction and How-to videos!

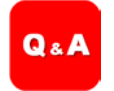

Ask any question you have and get answered at our Discussion Forum!